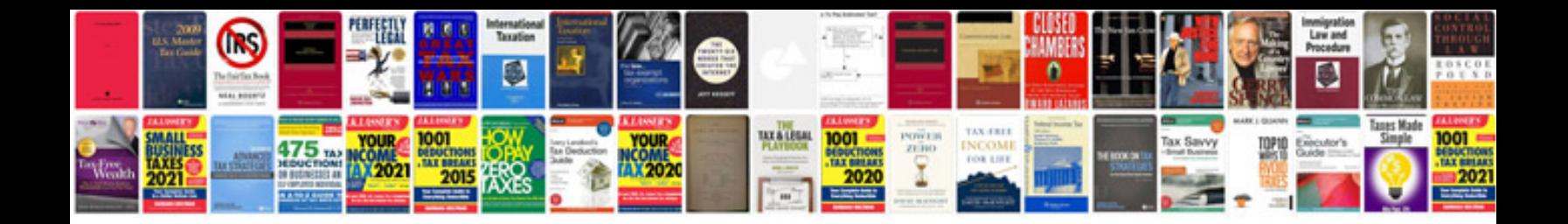

**Pdf format version**

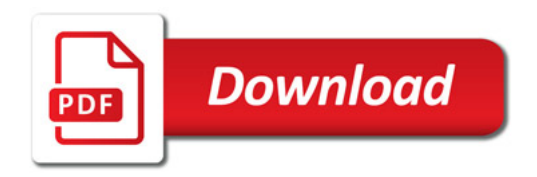

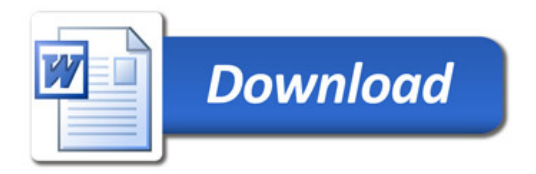